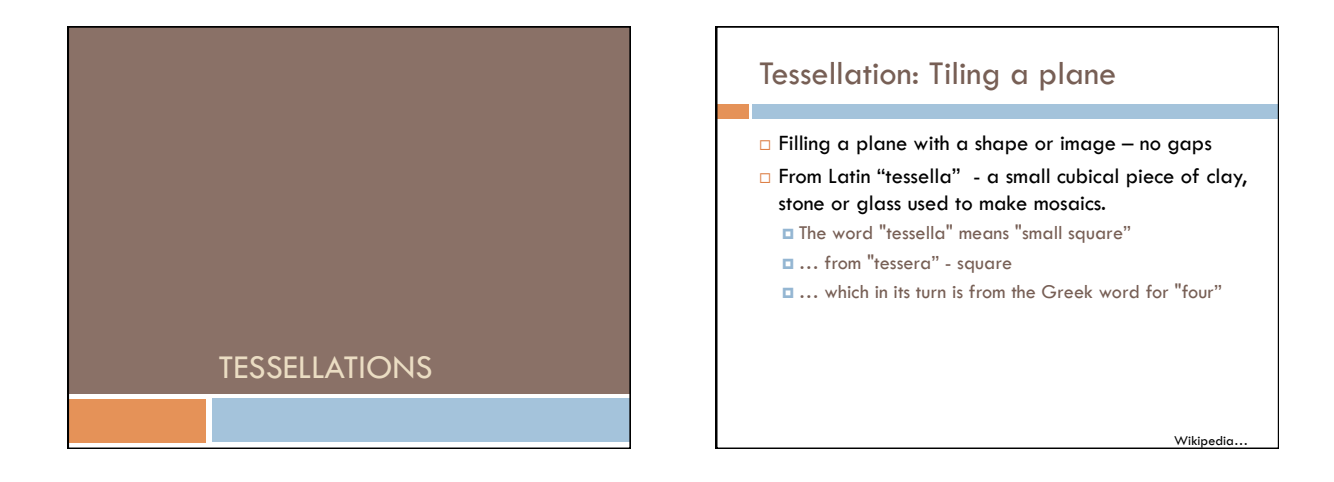

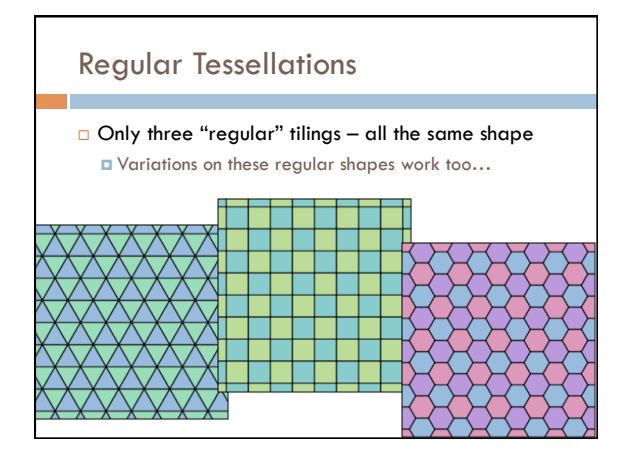

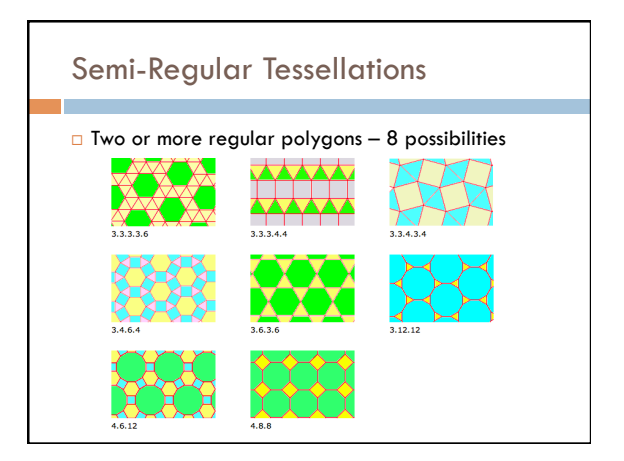

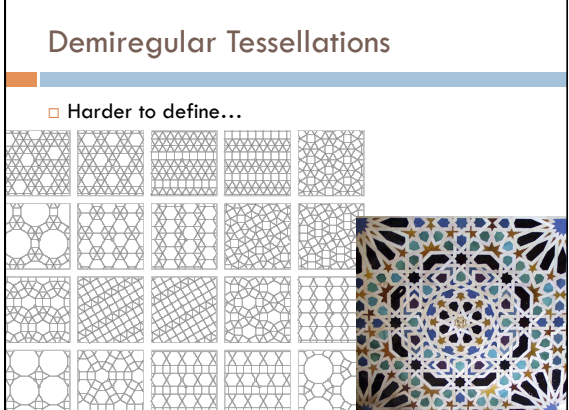

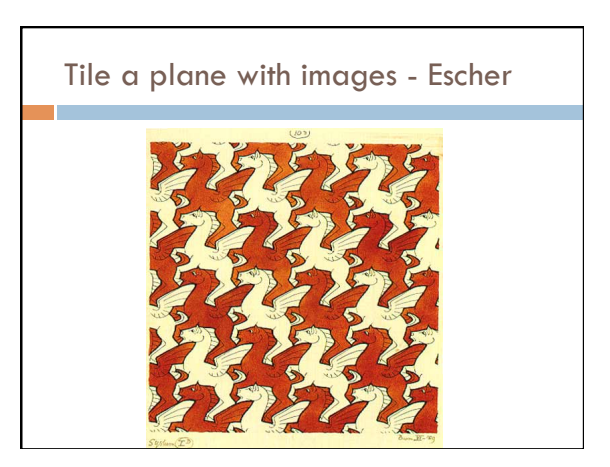

## M. C. Escher

- Dutch graphic artist (1898 – 1972)
	- **a** known for his often mathematically inspired woodcuts, lithographs, and mezzotints.
	- $\Box$  These feature impossible constructions, explorations of infinity, architecture, and tessellations.

Wikipedia…

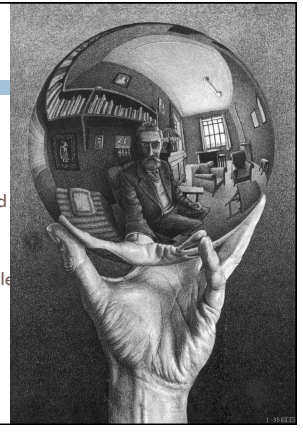

Tile a plane with images - Escher

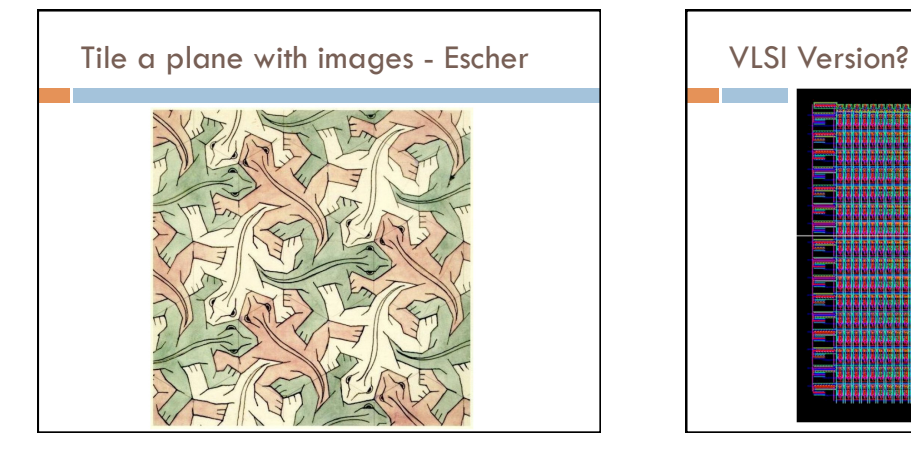

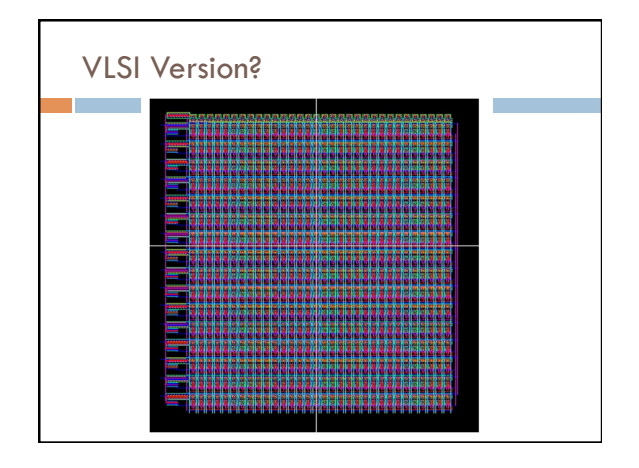

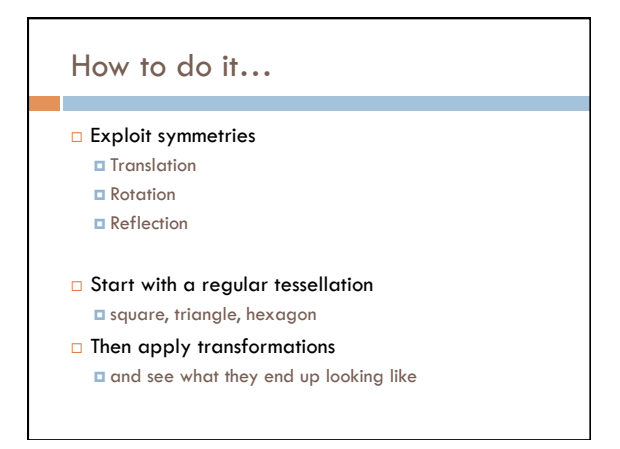

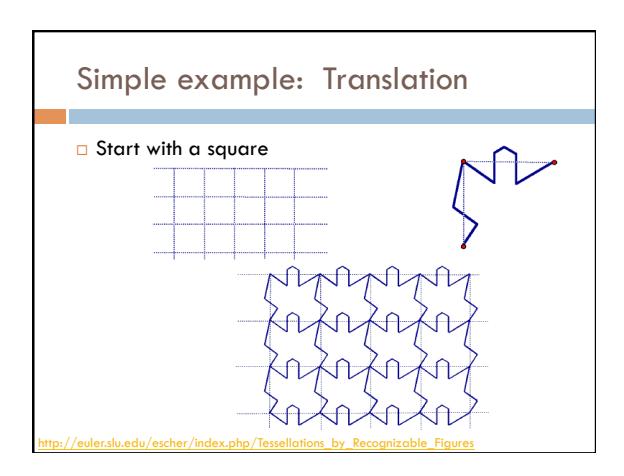

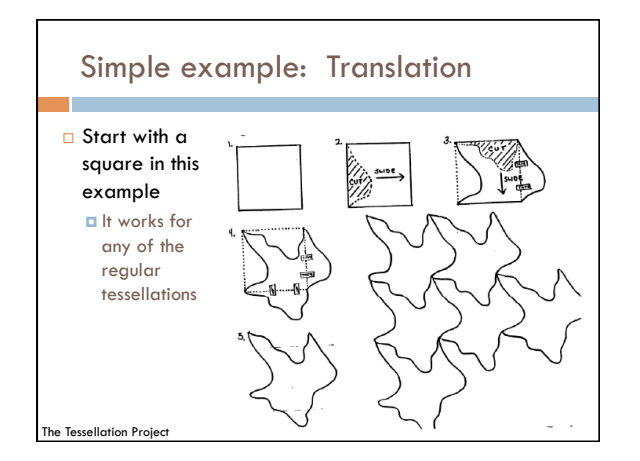

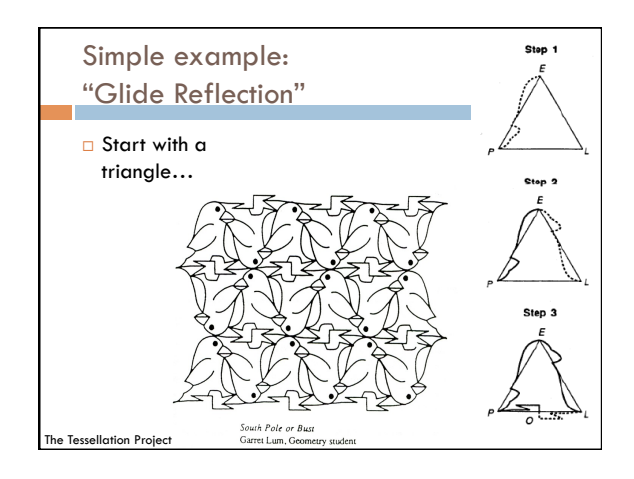

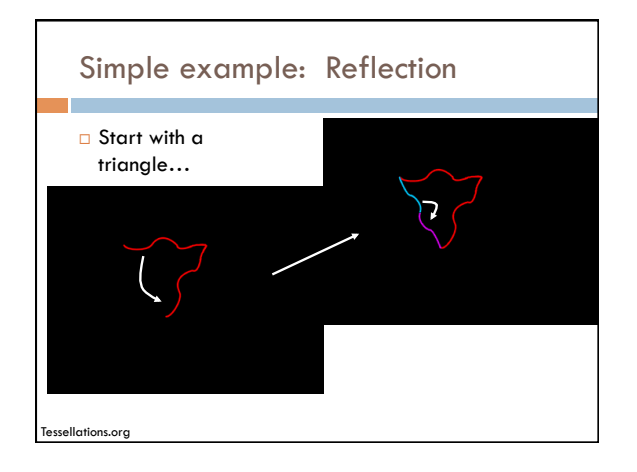

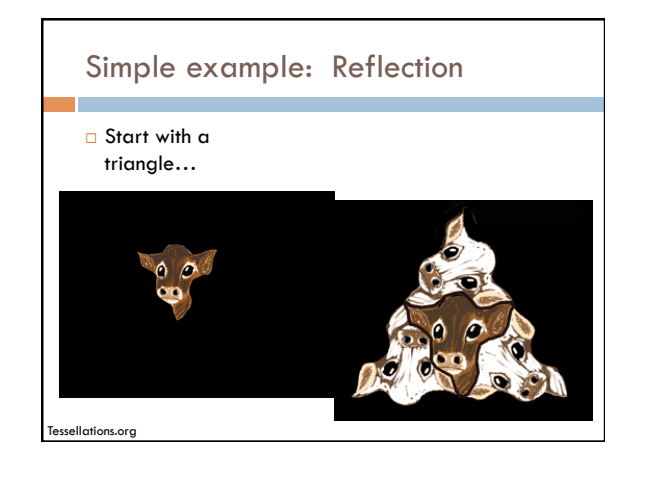

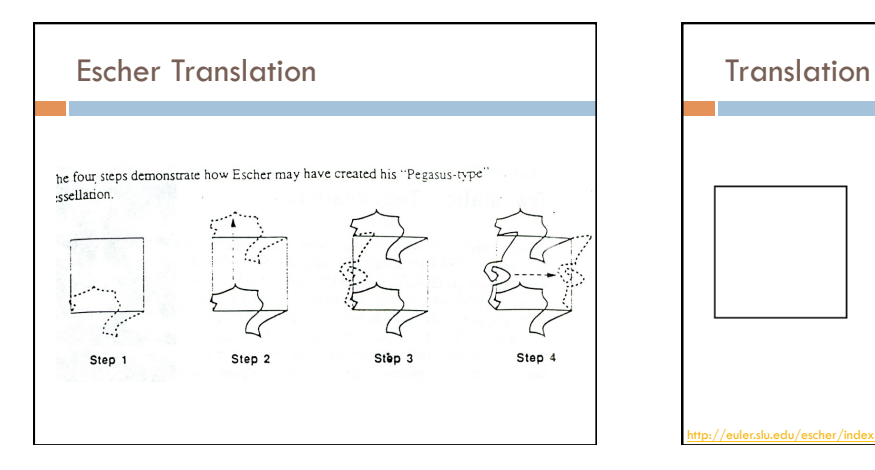

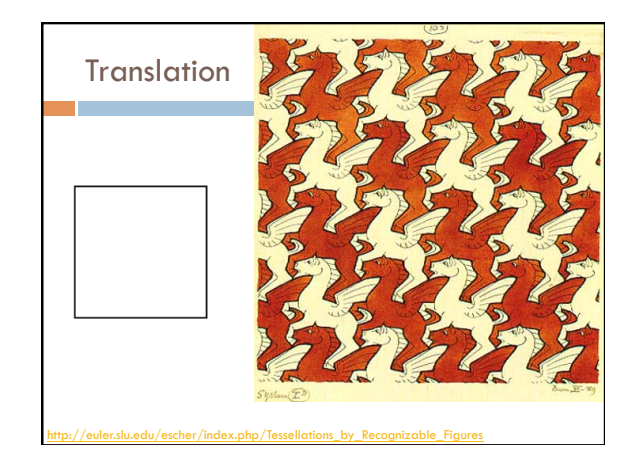

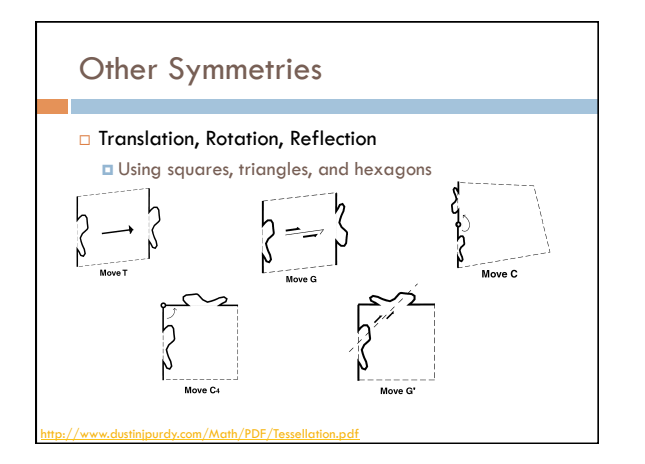

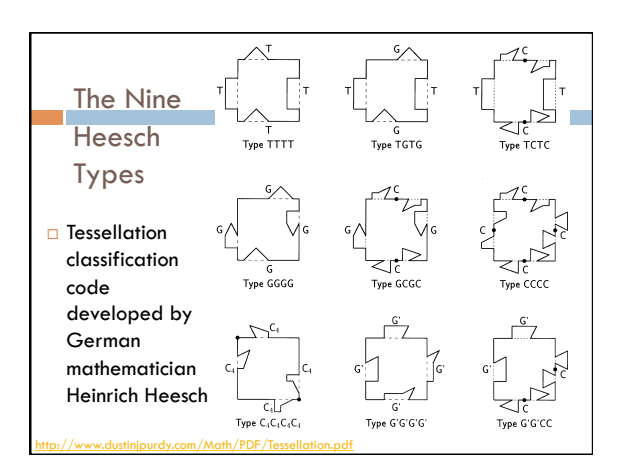

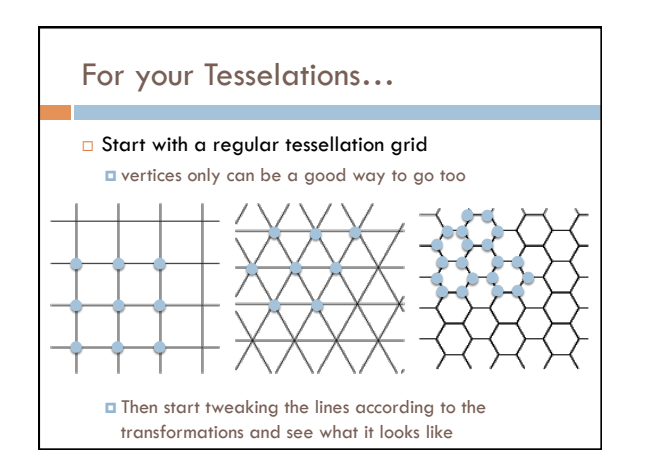

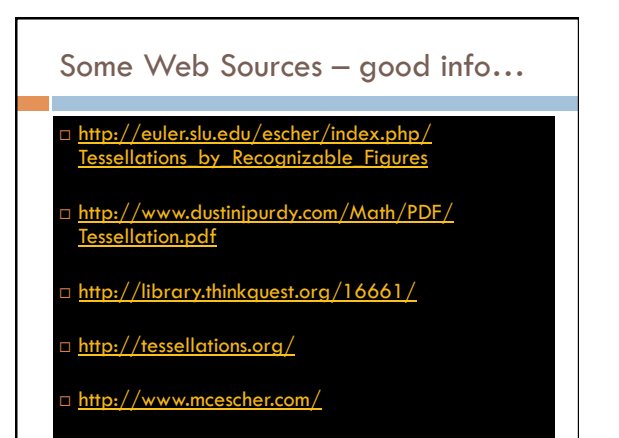

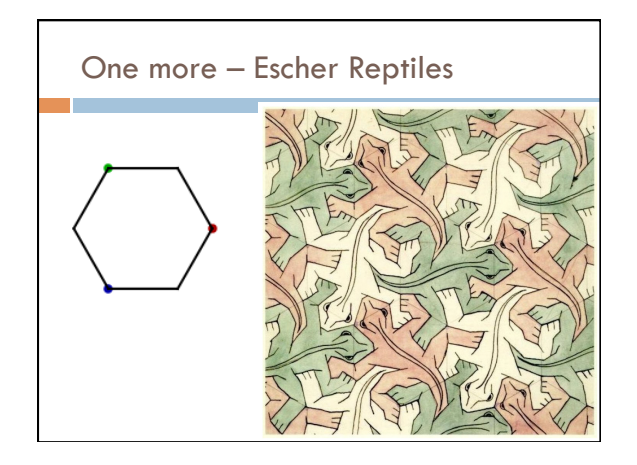